**รายละเอียดการสอบสัมภาษณ์วันเสาร์ที่ 22 มกราคม 2565**

**TCAS รอบที่ 1 Portfolio ประจ าปีการศึกษา 2565 ระดับปริญญาตรีสาขาวิชาศิลปประยุกต์และออกแบบ ผลิตภัณฑ์ภาควิชาเทคโนโลยีศิลปอุตสาหกรรม คณะสถาปัตยกรรมและการออกแบบ รายละเอียดดังนี้ 1. ให้ผู้รับการสัมภาษณ์ใช้บัญชี Gmail ในการเข้า Google Classroom** > ตามลิงค์ด้านล่าง

<https://classroom.google.com/c/NDQ2NDE0ODI3MDM3?cjc=gmkz6nh>

ชื่อชั้นเรียน Aap.D TCAS รอบที่ 1 รหัสของชั้นเรียน gmkz6nh

## **2. ให้ผู้รับการสัมภาษณ์ท าการอัพโหลดไฟล์ใน Google Classroom ภายในวันพุธที่ 19 มกราคม 2565 ก่อนเวลา 16.30 น.**

อัพโหลดไฟล์ผลงานของตน (Portfolio) เป็นไฟล์ PDF ตั้งชื่อไฟล์ (TCAS รอบที่ 1 Portfolio\_ ตามด้วยชื่อ-สกุล ภาษาไทยโดยไม่ต้อง ใส่ นาย นส. หน้าชื่อ) เช่น TCAS รอบที่ 1 Portfolio\_สถาปนิก\_ ออกแบบดี.pdf"

## **3. ข้อก าหนดการสัมภาษณ์ในรูปแบบออนไลน์**

3.1.1 ผู้สอบสัมภาษณ์ใช้ Line ในการเข้ากลุ่มสอบสัมภาษณ์ ชื่อไลน์กลุ่ม Aap.D TCAS 1 ปี 2565 Portfolio ลิ้งค์เข้ากลุ่ม <https://line.me/R/ti/g/UVbf6bnruj>

หรือสแกน QR Code

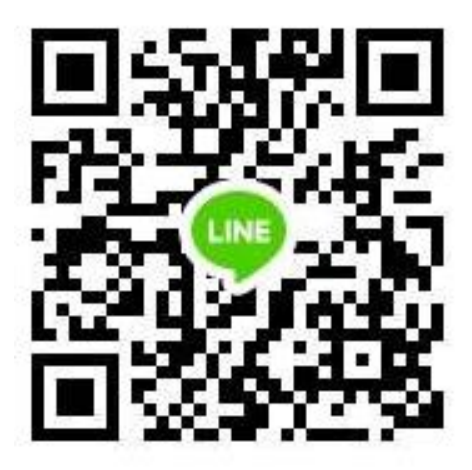

3.1.2 ให้ผู้สอบสัมภาษณ์เข้า Line กลุ่ม ตามลิ้งค์ หรือ QR Code ที่แสดง **ก่อนเวลา 08.30 น.** เพื ่อฟังค าชี้แจงขั้นตอนการสอบสัมภาษณ์กับอาจารย์ผู้สัมภาษณ์ โดยใช้ Google Meet โดยทางเจ้าหน้าที่ จะส่งลิ้งค์เข้าสัมภาษณ์ในไลน์กลุ่ม ก่อนเริ่มสัมภาษณ์ 30 นาที (นักศึกษาจะต้องเตรียมความพร้อมโดยการลงชื่อ เข้าใช้ Gmail) โดยจะเรียกตามลำดับในการสอบสัมภาษณ์